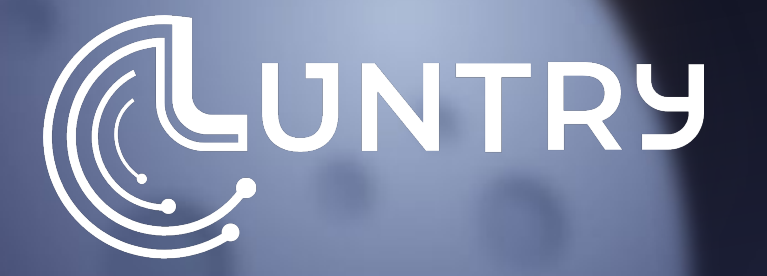

# PolicyEngine в Kubernetes

Сергей Канибор R&D/Container Security, Luntry

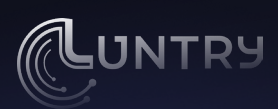

## **Whoami**

- R&D/Container Security B Luntry  $\bullet$
- Специализируюсь на безопасности  $\bullet$ контейнеров и Kubernetes
- Спикер PHDays, VolgaCTF, HackConf,  $\bullet$ CyberCamp, *<u>BEKOH</u>*
- Редактор телеграм канала @k8security

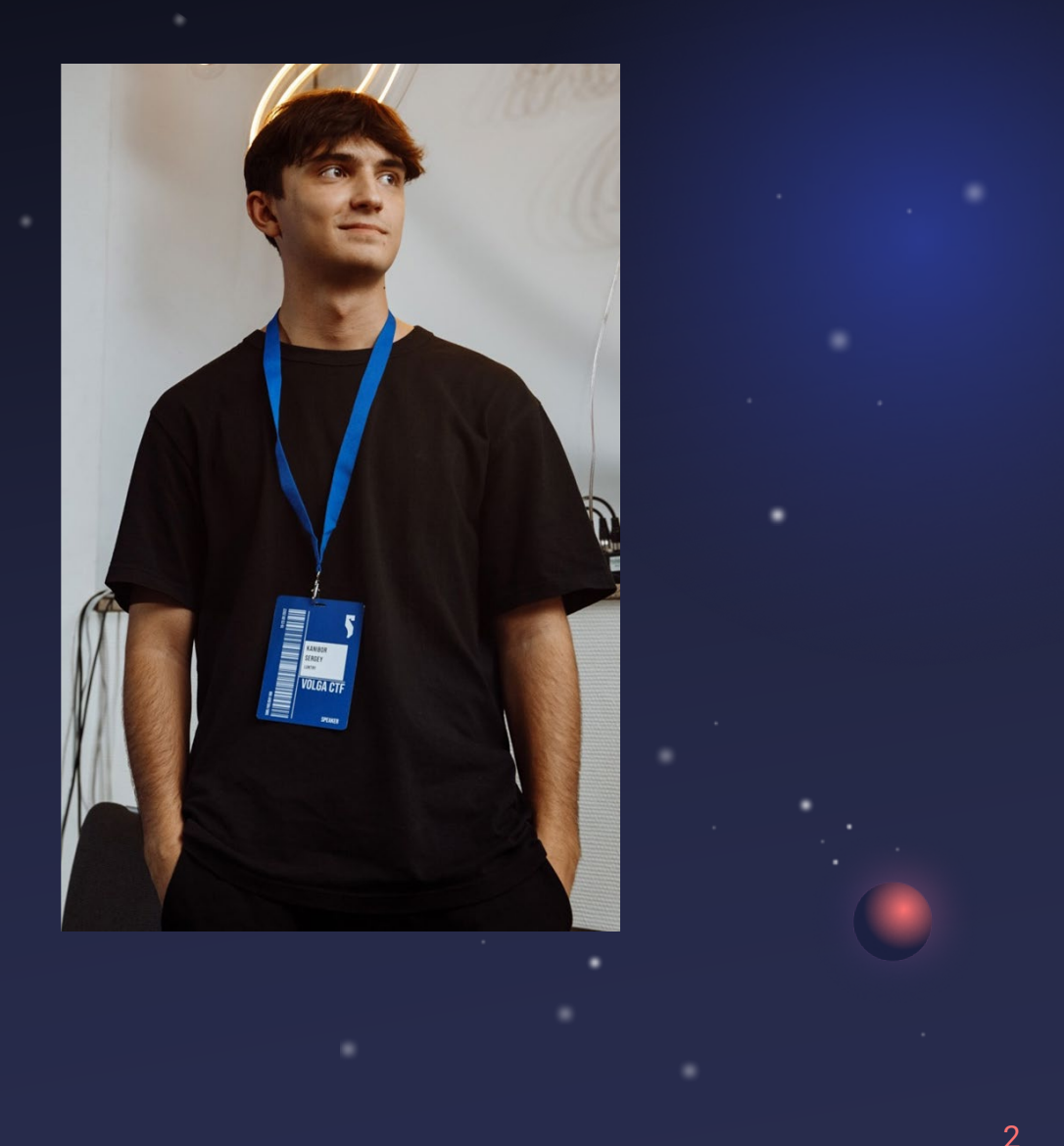

## **Agenda**

- Что происходит после kubectl apply
- Контроль ресурсов
- Policy Engines
- Demo

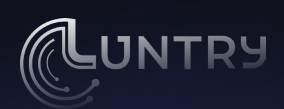

#### | Стадия деплоя в Kubernetes

Манифесты

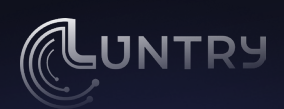

#### Стадия деплоя в Kubernetes

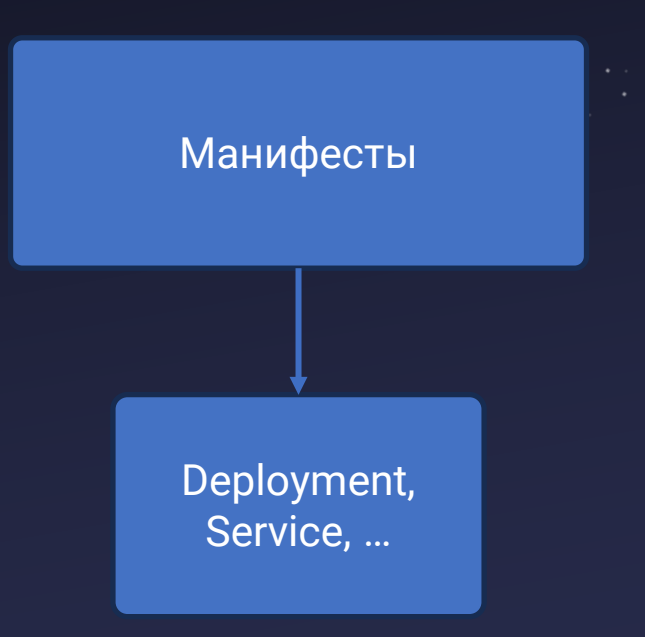

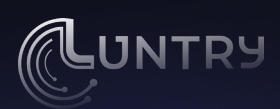

#### Стадия деплоя в Kubernetes

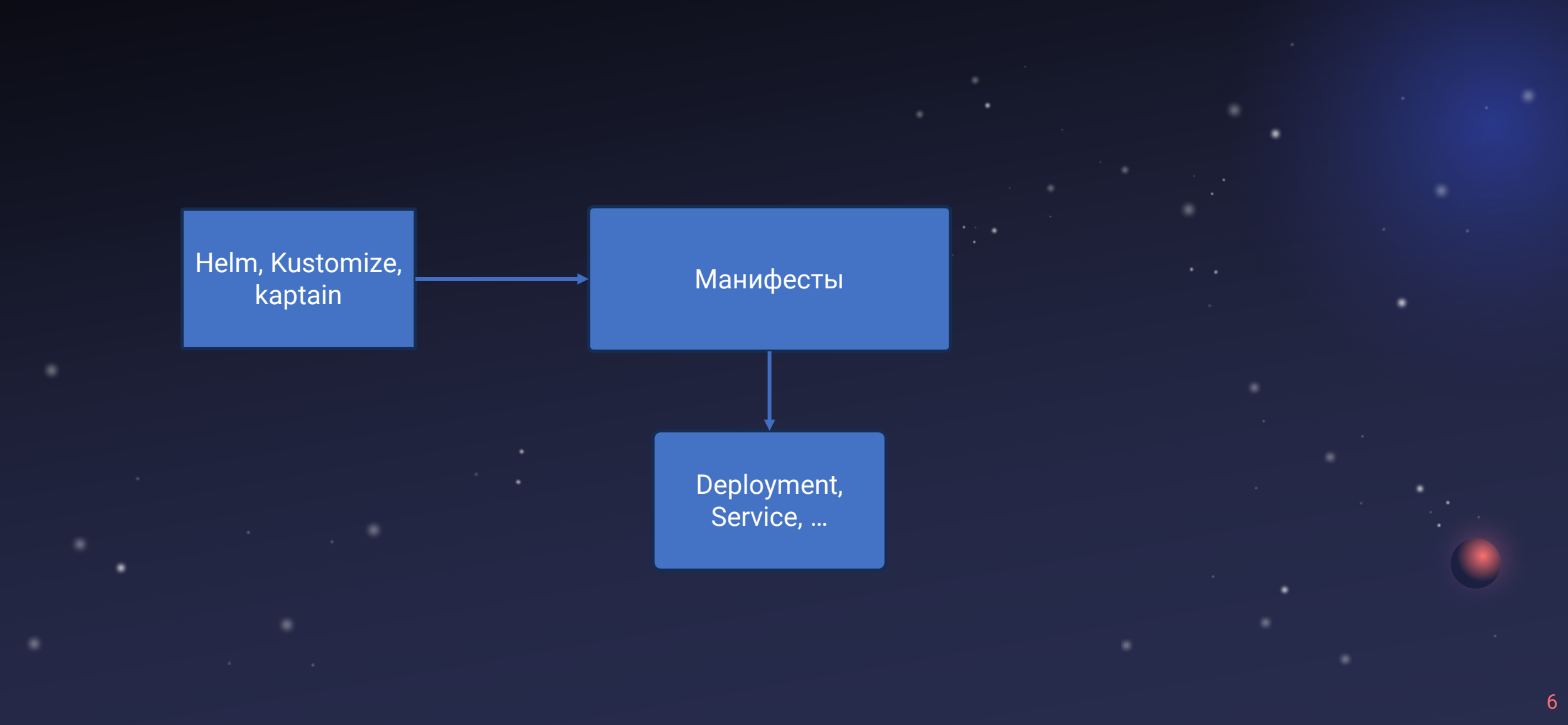

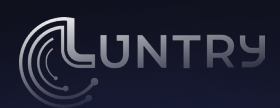

#### Стадия деплоя в Kubernetes

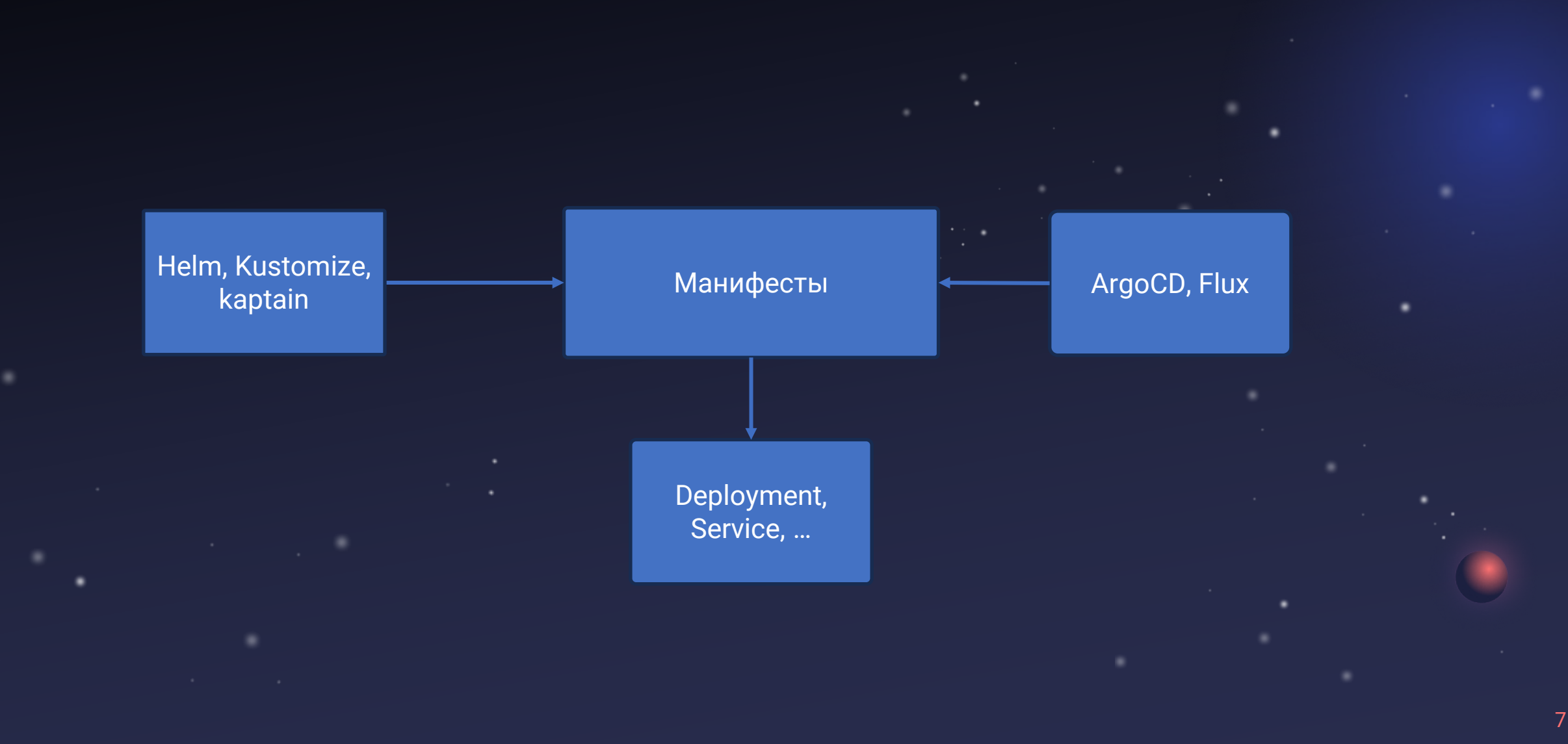

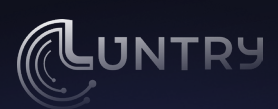

#### **Что происходит после**

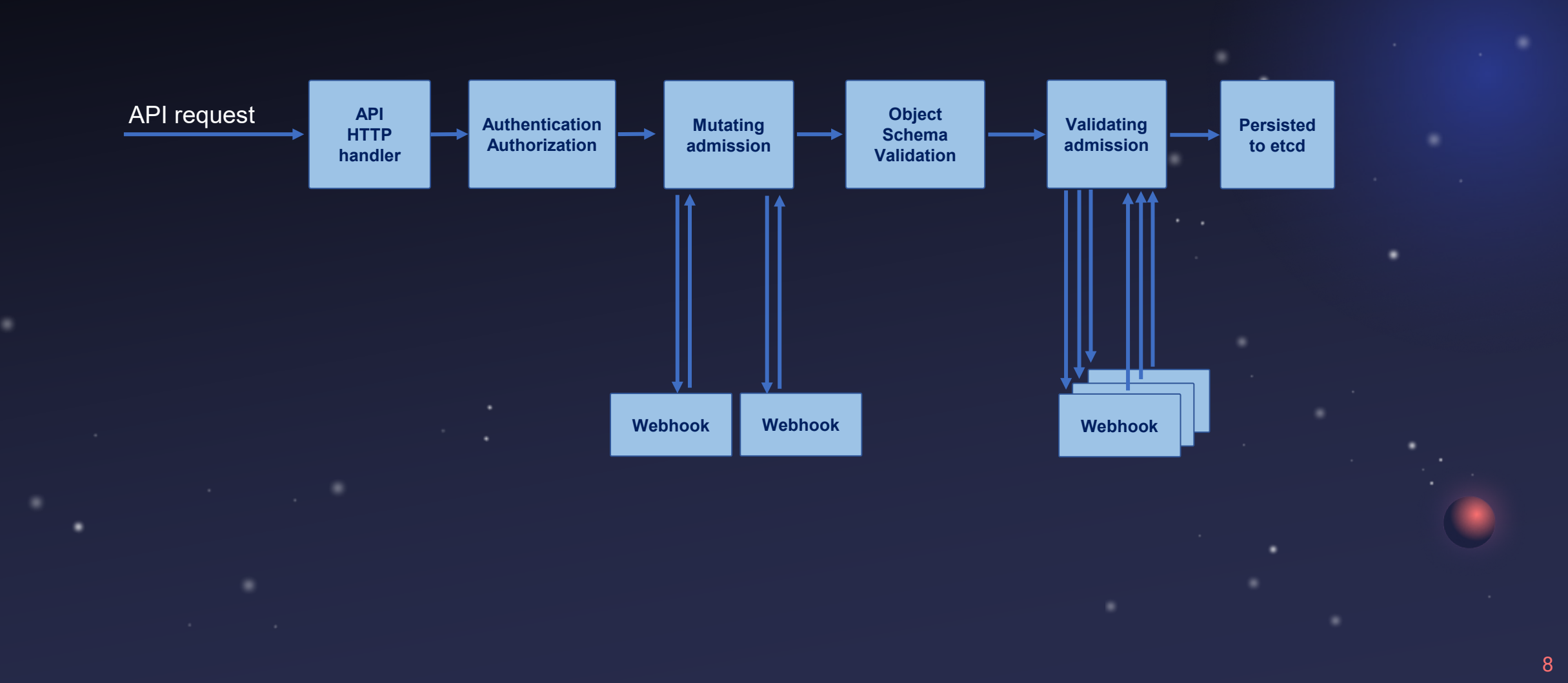

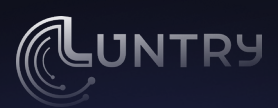

#### **Встроенные Admission Controllers**

- **•** LimitRanger
- PodSecurityPolicy
- **•** ResourceQuota
- ImagePolicyWebhook
- MutatingAdmissionWebhook
- ValidatingAdmissionWebhook
- …
- Всего около 30 встроенных

kube-apiserver --enable-admission-plugins=LimitRanger, ResourceQuota ... kube-apiserver --disable-admission-plugins=PodNodeSelector,AlwaysDeny ...

- 
- -

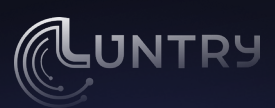

#### **Dynamic Admission Control**

apiVersion: admissionregistration.k8s.io/v1 kind: MutatingWebhookConfiguration

#### webhooks:

 $\sim 100$ 

```
- name: my-webhook.example.com
objectSelector:
```

```
matchLabels:
```

```
foo: bar
```
#### rules:

 $\cdots$ 

```
- operations: ["CREATE"]
 apiGroups: ["*"]
 apiVersions: ["*"]
resources: ["*"]
scope: "*"
```
- "apiVersion": "admission.k8s.io/v1",
- "kind": "AdmissionReview",
- "response": {
- "uid": "<value from request.uid>",
- "allowed": true,
- "patchType": "JSONPatch",
- "patch": "W3sib3AiOiAiYWRkIiwgInBhdGgiOiAiL3NwZWMvcmVwbGljYXMiLCAidmFsdWUiOiAzfV0="

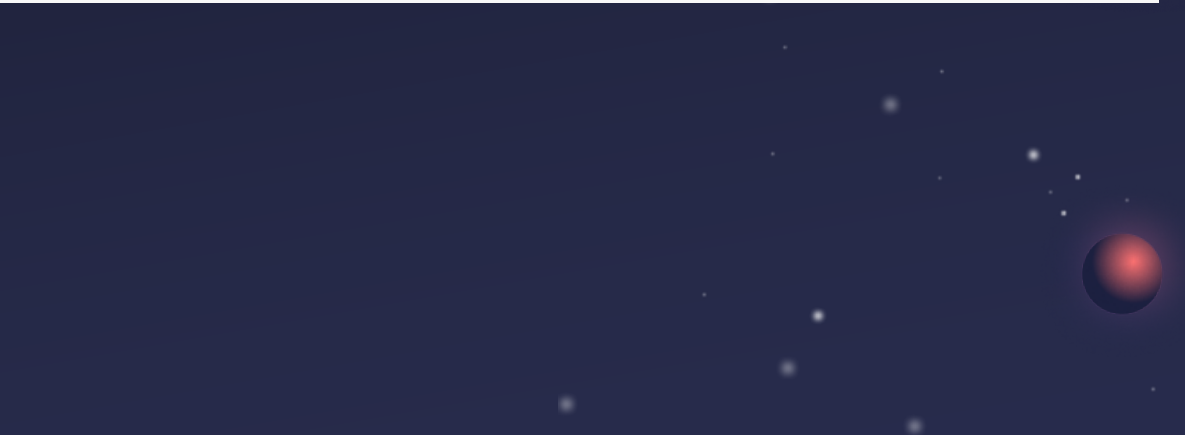

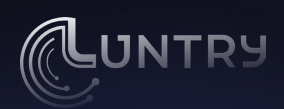

#### **Dynamic Admission Control**

- Нужен вебхук, который будет валидировать запросы
- По сути простой веб-сервер, который будет принимать и отправлять запросы
- В самом перехватчике описываем логику которую нужно валидировать/изменять
- Веб-перехватчики вызываются **только через TLS/SSL, поэтому ваш веб**перехватчик должен иметь действительный подписанный сертификат

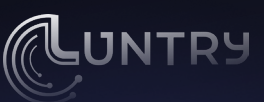

12

#### **Dynamic Admission Control**

- Нужен вебхук, который будет валидировать
- По сути простой ведилимать принимать принимать принимать принимать запросы
- В самом перехватчике описываем логику которую нужно валидировать/изменять
- Веб-перехватчики вызнаются только через TLS/SSL, поэтому ваш вебперехватчик должения иметь диствите. Подписанный сертификат
- -
- -

### **Policy Engines**

**IJNTRY** 

- Используем готовый движок
- Пишем только политики
- Сами политики хранятся в CRD

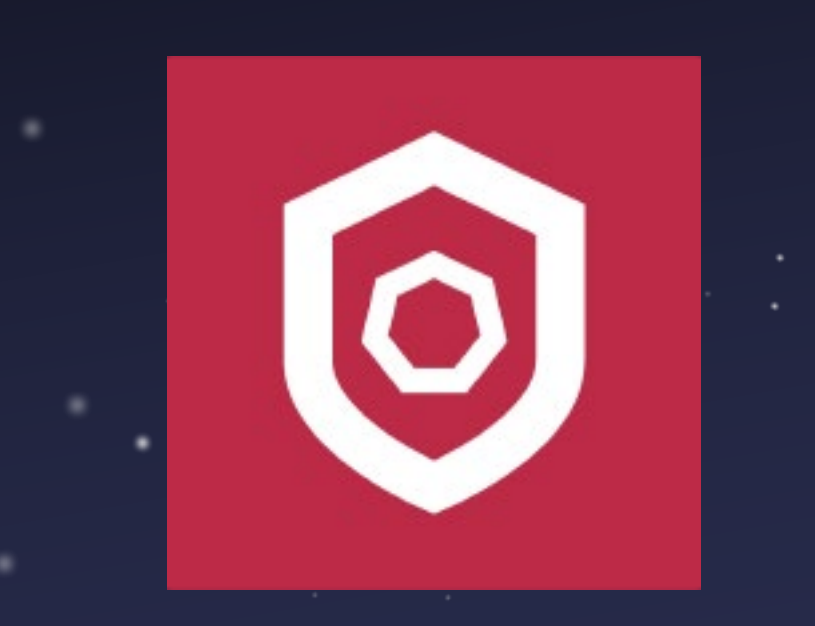

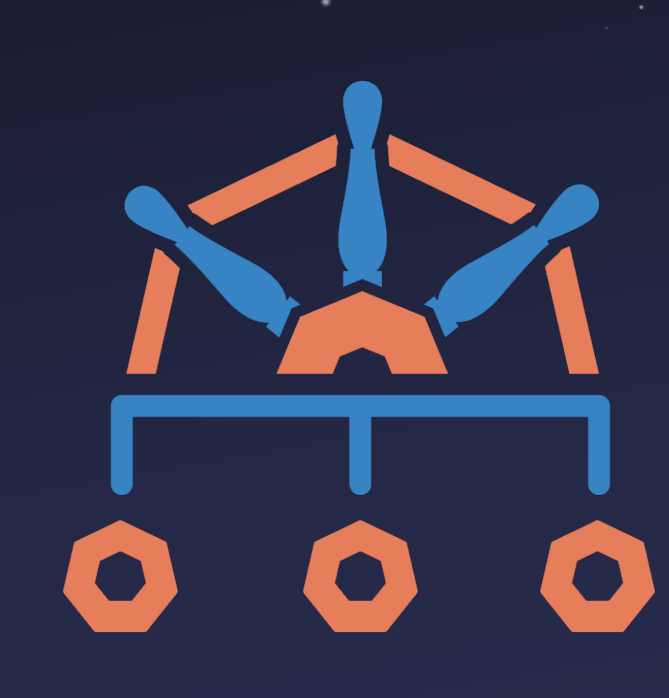

# **Policy Agent**

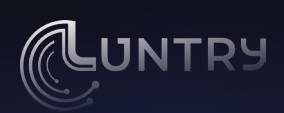

#### **Зоопарк Policy Engines**

- OPA
- Gatekeeper
- Kyverno
- MagTape
- K-rail
- Kubewarden
- **•** JSPolicy

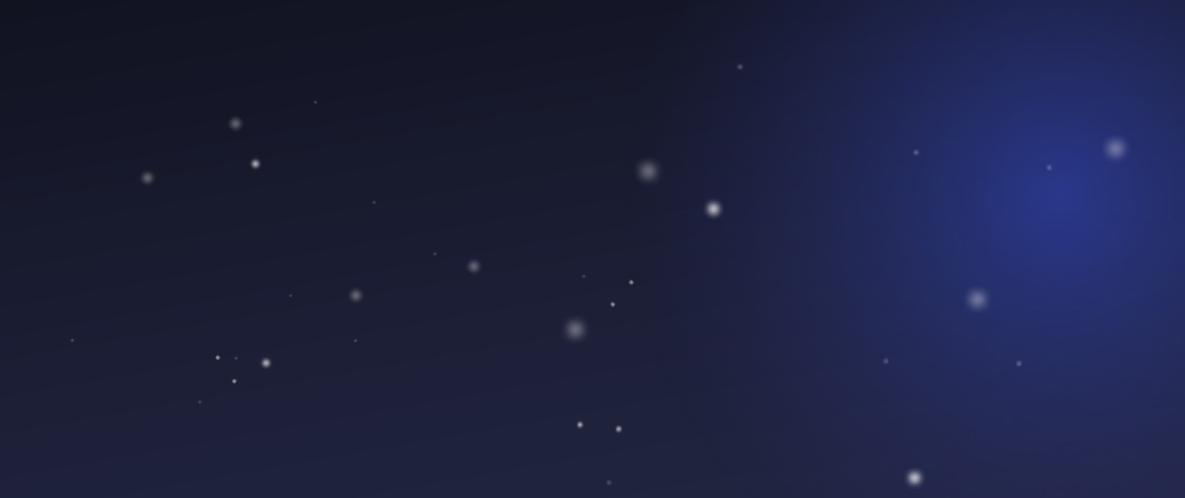

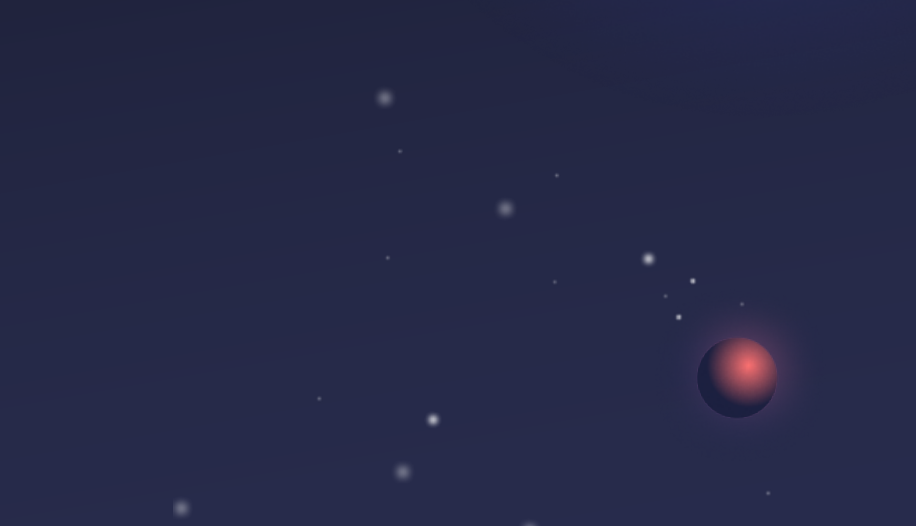

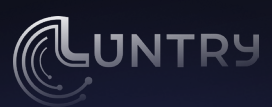

#### **OPA Gatekeeper VS Kyverno**

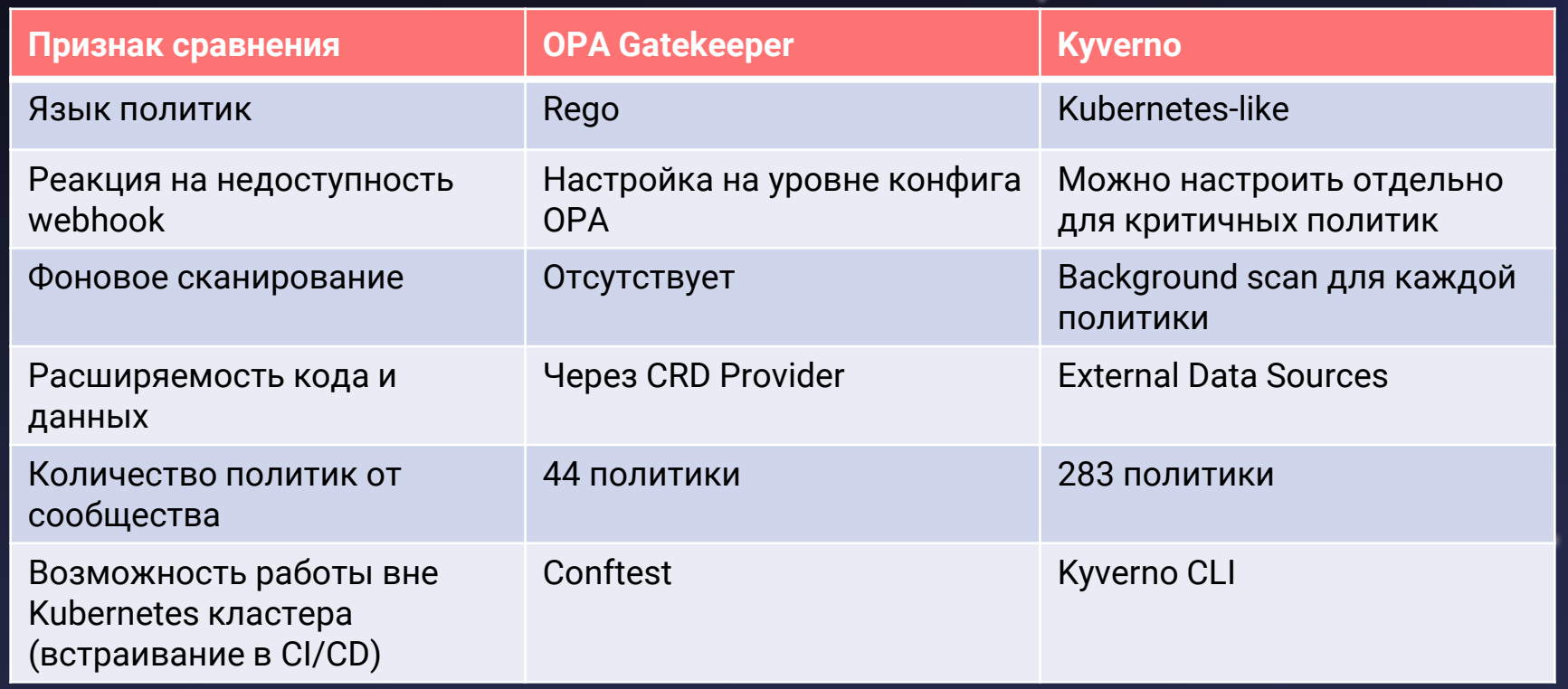

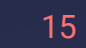

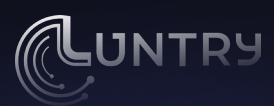

#### Пример: Политика OPA Gatekeeper

image, inpu

image, inpu

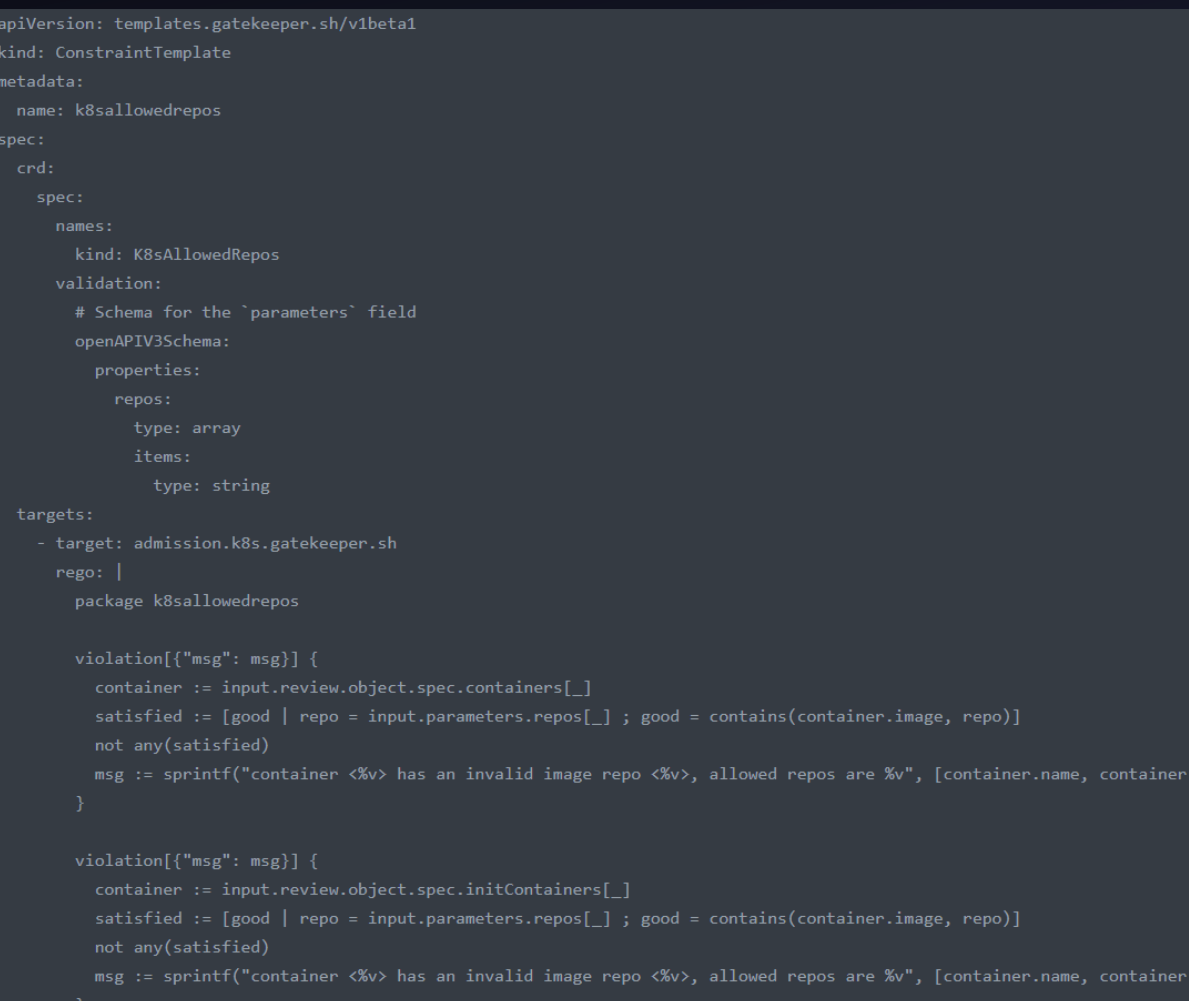

apiVersion: constraints.gatekeeper.sh/v1beta1 kind: K8sAllowedRepos metadata: name: allow-only-private-registry spec: match: kinds: - apiGroups: [""] kinds: ["Pod"] parameters: repos: - "private.example.com"

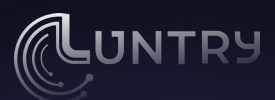

#### **Пример: Политика Kyverno**

apiVersion: kyverno.io/v1 kind: ClusterPolicy metadata: name: restrict-image-registries annotations: policies.kyverno.io/title: Restrict Image Registries policies.kyverno.io/category: Best Practices policies.kyverno.io/severity: medium policies.kyverno.io/minversion: 1.3.0 policies.kyverno.io/subject: Pod policies.kyverno.io/description: >-Images from unknown, public registries can be of dubious quality and may not be scanned and secured, representing a high degree of risk. Requiring use of known, approved registries helps reduce threat exposure by ensuring image pulls only come from them. This sample validates that container images only originate from the registry 'eu.foo.io' or "bar.io". spec: validationFailureAction: audit background: true rules: - name: validate-registries match: resources:

 $-$  Pod validate: message: "Unknown image registry." pattern: spec:

containers:

kinds:

- image: "eu.foo.io/\* | bar.io/\*"

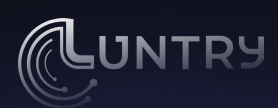

#### **Архитектура Kyverno**

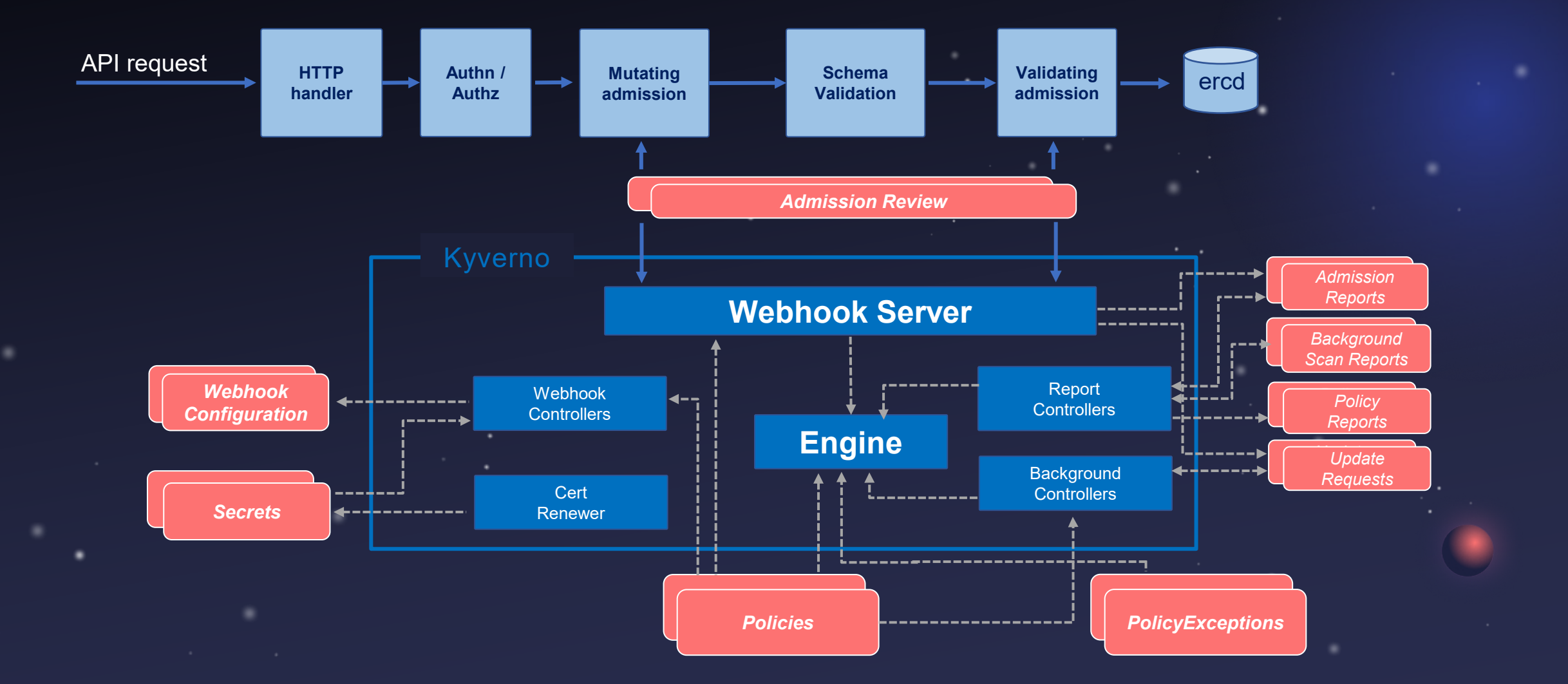

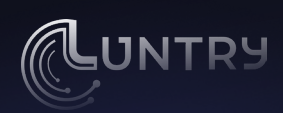

#### **Возможности Kyverno**

- Политики как Kubernetes Resources
- Validate, Mutate, Generate, Cleanup
- Проверка образов контейнеров для software supply chain security
- Сопоставление ресурсов через label selectors и wildcards
- Использование исключений в политиках
- Получение результатов о работе в отдельных CRD
- Встраивание в CI/CD через Kyverno CLI

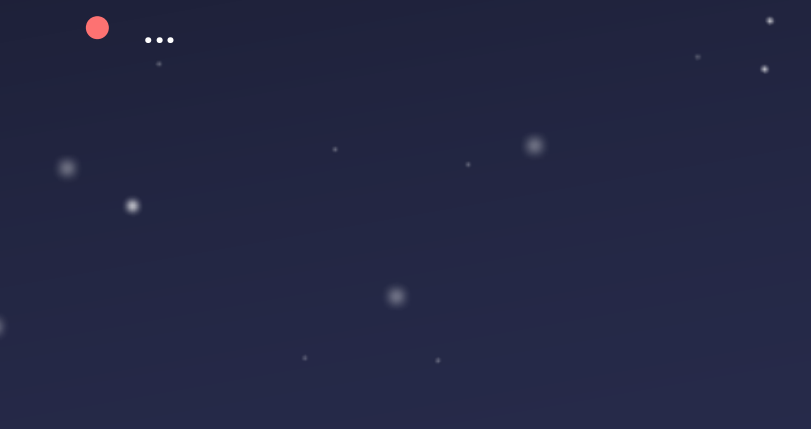

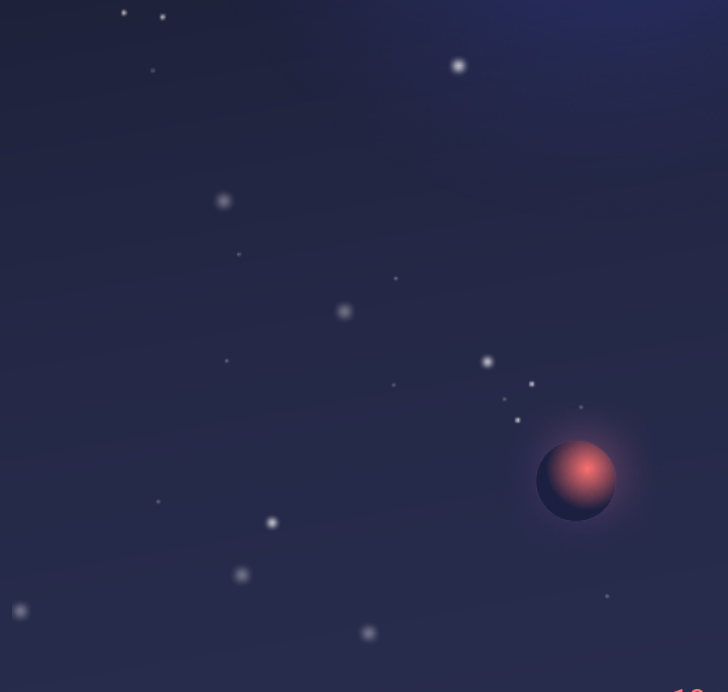

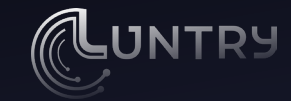

**DEMO TIME** 

#### **Спасибо за внимание!**

Telegram: @r0binak E-mail: sk@luntry.ru

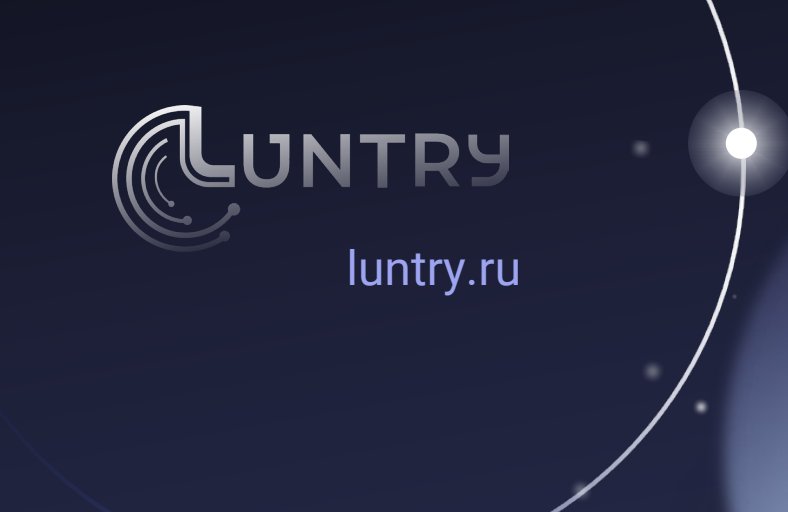